## **TÉCNICAS DE ESTUDIO Y NUEVAS TECNOLOGÍAS**

Escrito por Francisco García Lunes, 16 de Diciembre de 2002 20:08

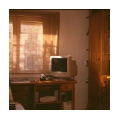

La creciente penetración de los medios informáticos tanto en los hogares como en los centros educativos y, en general, en todos los ámbitos de la vida de nuestros alumnos y alumnas debe necesariamente hacernos reflexionar sobre los modos en que éstos acceden, buscan y manejan la información y, por lo tanto, sobre como deben afrontar el estudio, pero, sobre todo, acerca de las propuestas de trabajo que debemos plantear a la hora de solicitarles trabajos y ejercicios.

Consideremos los siguientes casos:

 - El estudio comparativo de una misma noticia a partir del tratamiento que se le dispensa a la misma en distintos medios de comunicación, por ejemplo, adquiere actualmente de la mano de internet, con la posibilidad que nos ofrece de acceder a las ediciones digitales de los distintos periódicos, un significado bien distinto al que podría tener esa misma propuesta de trabajo hace tan sólo dos años.

 - Existen, asimismo, en el mercado innumerables enciclopedias multimedia que permiten acceder a la información de un modo mucho más sencillo y ameno que en las tradicionales y copiar texto e imágenes muy fácilmente, siendo además mucho más baratas.

 - El empleo generalizado por parte del alumnado del procesador de textos no puede ser obviado por parte del profesorado a la hora de establecer las condiciones en las que debe elaborarse y presentarse un trabajo.

 - Resulta igualmente imprescindible aclarar, en este panorama, la importancia y el papel que han de desempeñar los documentos manuscritos. No es difícil encontrar personas que reconocen que su grafía ha empeorado sustancialmente por la falta de práctica, ya que en la mayor parte de las ocasiones realizan sus escritos empleando el procesador de textos. Y esto no sólo tiene consecuencias desde el punto de vista de la destreza motriz inherente a la práctica de la escritura, sino también en el modo en el que piensan y componen sus escritos.

### **TÉCNICAS DE ESTUDIO Y NUEVAS TECNOLOGÍAS**

Escrito por Francisco García Lunes, 16 de Diciembre de 2002 20:08

 - Y, en otros campos, como por ejemplo en el terreno del dibujo técnico, cabría preguntarse si deben los estudiantes de hoy en día aprender a dibujar sobre papel o si, por el contrario, deben familiarizarse con los programas de dibujo vectorial de 2 y 3 dimensiones que se emplean profesionalmente. En cualquier caso, de no ser así, como en el caso anterior, habrá que cuestionarse que función y que finalidad se le reconoce al trabajo sobre papel frente a estas nuevas y potentes herramientas.

 - Tampoco debería olvidarse las posibilidades que las nuevas tecnologías, y en particular internet, ofrecen a lo que se ha venido en llamar "trabajo colaborativo" , "trabajo cooperativo", etc.

 - Y no menos importantes son los efectos de estas nuevos medios en lo relativo a la enseñanza a distancia y los recursos que facilitan los denominados "entornos virtuales de aprendizaje".

En definitiva "aprender a aprender" conlleva actualmente el desarrollo de una "Competencia para el Manejo de la Información" de características sustancialmente distintas, ya que se trata de acceder, buscar, evaluar y organizar mucha más información procedente de fuentes muy distintas y de naturaleza muy diversa no solo en lo relativo a su contenido y a su calidad y, por lo tanto, a su grado de credibilidad, sino tambiÉn en lo concerniente a los soportes empleados y a los modos en los que es posible el acceso a los mismos.

Podría decirse que el obstáculo no sería hoy en día disponer de información, sino más bien la necesidad de lograr en nuestros alumnos y alumnas, por un lado, el dominio de nuevas destrezas y habilidades relacionadas con el empleo de estas "nuevas" tecnologías y, de otra parte, el desarrollo de actitudes críticas ante el enorme volumen que reciben, de modo que sean capaces de conseguir la mejor información y para ello deberán ser igualmente críticos con los modos, las tÉcnicas y las fuentes a través de las cuales obtuvieron esa información:

(...) "Un día obrservó como los estudiantes de un curso de bachillerato (10º) que investigaban sobre físicos famosos utilizando la Red, hacian caso omiso de nuestra excelente colección de libros sobre Historia Científica. Daban la espalda tanto a las biografías y a las referencias que se encuentran en los múltiples volúmenes ubicados justo frente a ellos, como a las bases de datos que contienen el texto completo de artículos científicos tomados de publicaciones periódicas y, despreocupadamente, imprimian borradores de una sóla página tomados de Encarta Concisa (Encarta Resumida) o de un proyecto en la Red hecho por un niño de 6º grado."

Joyce Kasman Valenza. "Lo que no se encuentra en la Red". Eduteka. En línea. Noviembre de

2002. Disponible en Internet: http://www.eduteka.org

En este orden de cosas, y es [tan sólo un factor más a](http://www.eduteka.org/) tener en cuenta, a modo de ejemplo puede decirse que la Red (sobre todo la que denominaríamos Red gratuita, pues capítulo aparte merecen los servicios por suscripción o pago) ofrece mucha información, pero no toda y, en muchas ocasiones, no la mejor.

Y, en este misma línea de argumentación, no debe olvidarse el empleo de los llamados "buscadores" y las consecuencias que de ello se derivan. En realidad los usuarios de la Red emplean un número muy reducido de los mismos. Posiblemente en la actualidad sea el servicio ofrecido por Google el más demandado, al menos en nuestro país. Además cada uno de estos "buscadores" emplea un determinado "algoritmo" de búsqueda, de modo que no es algo intrascendente el hecho de emplear uno u otro. El procedimiento de exploración empleado, por otra parte, no tiene porque coincidir con el estilo cognitivo del usuario. Todo esto tiene unas consecuencias nada despreciables a la hora de encontrar la información deseada por parte de los estudiantes, entre otras la de llegar a pensar que lo que no logran encontrar en la Red a través de estas herramientas no existe.

Sin duda, sería posible enumerar muchas más cuestiones que vendrían a demostrar que resulta urgente que el profesorado reflexione sobre las consecuencias que para su trabajo, enseñar, ayudar a aprender, tiene la progresiva generalización de las llamadas "nuevas tecnologías".

Este trabajo no pretende ni tiene por objetivo abordar exhaustivamente un tema tan complejo como Éste. Tan solo trata de introducir un debate que, como ya se ha dicho, está mostrándose ya apremiante.

De gran interÉs para profundizar en este tema puede resultar la consulta de la publicación digital Eduteka ( http://www.eduteka.org ).

A continuación s[e presentan diferentes p](http://www.eduteka.org/)ropuestas, como ejemplo de las prácticas educativas a las que puede conducir la consideración y el desarrollo de las ideas que se han expuesto.

### **TÉCNICAS DE ESTUDIO Y NUEVAS TECNOLOGÍAS**

Escrito por Francisco García Lunes, 16 de Diciembre de 2002 20:08

#### **Trabajo con enciclopedias multimedia.-**

Cómo afrontar el estudio a través del trabajo con enciclopedias multimedia puede ser un buen punto de partida para una discusión más amplia.

Tal y como ya se mencionaba más arriba, existen muchas y muy completas enciclopedias multimedia a la venta. Incluso, podríamos en último extremo referirnos a internet como "la gran enciclopedia multimedia".

En todos los casos nos encontramos frente a documentos hipertextuales que aportan una cantidad ingente de información y de recursos multimedia que podemos por supuesto leer e imprimir, pero tambiÉn "copiar" y "pegar" en un documento independiente propio. La principal dificultad se refiere a la búsqueda de la información pertinente.

Por otra parte, como quiera que este particular "recorta y pega" no requiere, como en el caso de las enciclopedias tradicionales, volver a escribir, y por lo tanto leer, el texto seleccionado, el estudiante cae fácilmente en la tentación de hacer una lectura muy superficial de los artículos, rastreando simplemente la aparición de ciertos tÉrminos, de suerte que nos ofrezcan respuestas sin sentido o, en el mejor de los casos, nada o escasamente razonadas.

De modo que, por una parte, parece necesario familiarizar a nuestros alumnos y alumnas con estos nuevos recursos y enseñarles a desenvolverse en documentos hipertextuales; pero, por otro lado, es imprescindible que las propuestas que hagamos obligen a los estudiantes a realizar las "tradicionales tareas" de leer comprensivamente y establecer relaciones entre lo leído. Leer hipertexto no debe significar andar saltando de un artículo a otro irreflexivamente.

A continuación se propone a título de ejemplo una secuencia progresiva de actividades en la que.se comienza con juegos, pero que pretende ir acercándose al objetivo de que los alumnos seleccionen la información relevante y lean realmente los artículos de la enciclopedia y, si es posible, colaborar en la consecución de otros objetivos como puede ser la animación a la lectura de textos literarios.

- Buscar el significado de palabras.

- Rellenar una ficha que solicita definiciones.
- Completar una tabla que solicita información e imágenes.
- Rellenar una ficha con preguntas.
- Rellenar una ficha para obtener la clave de entrada a un juego.
- Resolver un juego de pistas para obtener la clave de entrada a un juego.

Existen, por último, una serie de enciclopedias que es posible consultar o-nline, algunas mediante suscripción, otras libremente y otras, como la Encarta de Microsoft en http://www.en carta.msn.es/

que ofrecen parte de sus servicios libremente, mientras que otros son de pago. En relación con esta enciclopedia, la Encarta o-nline, debe mencionarse que cuenta con un jueg[o de preguntas](http://www.encarta.msn.es/) [y respuestas m](http://www.encarta.msn.es/)uy interesante.

Ejemplos de actividades con enciclopedias multimedia:

http://recursostic.educacion.es/observatorio/apls/descargas/archivos/Anexo.zip

### **[Investigaciones bibliográficas.-](../apls/descargas/archivos/Anexo.zip)**

Internet nos permite la consulta en línea a numerosas bases de datos bibliográficas, como el registro ISBN, así como infinidad de bibliotecas (Biblioteca Nacional de España, Biblioteca Cervantes, Bibliotecas del Mundo,..) y librerías virtuales (Crisol, Amazón,..). A travÉs de estos recursos es posible realizar la búsqueda de títulos determinados, pero tambiÉn investigaciones bibliográficas en torno a un tema o autor concreto, como paso previo a la visita a la biblioteca del centro educativo o la biblioteca pública más cercana al mismo.

De este modo podemos conseguir, de un lado, la familiarización del alumnado con las bases de datos y la momenclatura bibliográficas y, de otro, integrar en un procedimiento considerablemente útil y necesario, tanto las fuentes tradicionales de información como los recursos disponibles en Internet.

Registro ISBN, http://www.mcu.es/bases/spa/isbn/ISBN.html

Biblioteca Nacional de España, http://www.bne.es

Biblioteca Cervantes, http://ww[w.cervantesvirtual.c](http://www.bne.es/)om

Bibliotecas del Mundo[, http://www.cervantesvirtual.com](http://www.cervantesvirtual.com/)/bib\_mundo/biblioteca\_mundo.shtml

Crisol, http://www.criso[l.es](http://www.cervantesvirtual.com/bib_mundo/biblioteca_mundo.shtml)

Amazó[n, http://www.amazo](http://www.crisol.es/)n.com

### **Elaboraci[ón de sus propios docu](http://www.amazon.com/)mentos escritos.-**

Si existe algún campo en el que la "informática de usuario" se ha "vulgarizado" especialmente, sin ningún gÉnero de dudas, Éste es el de la autoedición y el de los denominados procesadores de texto, gracias a los cuales es posible la producción de documentos escritos (inicial y fundamentalmente, pues ya es posible la elaboración de materiales multimedia) de una gran calidad en su presentación, permitiÉndonos además un proceso progresivo de confección de los mismos de tal manera que es posible su reelaboración sin que ello suponga ningún trabajo ni costoso ni adicional y la recuperación y "reciclado" de trabajos anteriores.

Estas potencialidades permitirían al alumnado la edición de unos "apuntes", cuya calidad y utilidad debería de superar los libros de texto disponibles, a modo de libros de texto "personalizados", y ello no sólo en relación con el producto que les es posible obtener, sino fundamentalmente por el proceso de elaboración que debería conllevar, sobre todo si Éste se plantea evitando que se convierta en un simple trabajo de "recortar" y "pegar", e incluso a pesar de que se caiga en esta tentación.

### **Elaboración de documentos hipertextuales.-**

Escrito por Francisco García Lunes, 16 de Diciembre de 2002 20:08

Como ya se apuntaba al hablar de los textos escritos, los actuales procesadores de textos permiten no sólo la elaboración de unos esplÉndidos documentos escritos: Hacen posible, sin recurrir a otro tipo de programas más especializados y, por lo mismo, de más complicado manejo, la inclusión de elementos multimedia en los documentos y la producción de hipertexto e, incluso la generación de documentos de HTML, sin necesidad de conocer una sola etiqueta de este lenguaje.

El hipertexto constituye un recurso inexplorado en sus posibilidades didácticas, no tanto en lo relacionado con su empleo como material de consulta, como en lo que se refiere a la producción y a su correcta utilización por parte del alumnado.

Un documento hipertextual bien construído manifiesta el conocimiento y la comprensión del tema del que se ocupa, pues debe responder a una estructura subyacente correctamente organizada, a modo de mapa de conceptos.

## **Mapas de conceptos y "Herramientas de Aprendizaje Visual".-**

Los mapas de conceptos fueron ideados por el estadounidense Joseph D. Novak, de la Universidad de Cornell, a partir de las teorías de Ausubel sobre el denominado Aprendizaje Significativo. No son sino representaciones espaciales de conceptos interrelacionados entre si.

Que duda cabe de que si un alumno es capaz de construir correctamente un mapa de conceptos sobre un tema concreto o elaborar el correspondiente a un escrito que se le haya entregado, ese alumno ha comprendido y asimilado adecuadamente la información que ha obtenido o se le ha proporcionado.

La elaboarción de un mapa de conceptos puede llegar a convertirse en una tarea laboriosa si la abordamos con lápiz y papel. Sin embargo, actualmente se disponen de lo que puede denominarse "herramientas de Aprendizaje Visual", que no son otra cosa que aplicaciones informáticas que permiten la construcción de estos mapas de un modo mucho más sencillo, de suerte que hacen posible concentrarse en el diseño propiamente dicho y no en la confección material de los mismos.

Entre estos programas podemos destacar:

- Inspiration, http://www.inspiration.com, que dispone de una versión de prueba por 30 días.

 - Cmap, http://cmap.cognist.uwf.edu/ , de licencia libre, elaborado por Institute for Human and Machine Cog[nition, de la Universidad de](http://www.inspiration.com/) West Florida.

- Axon20[02, http://web.singnet.com.s](http://cmap.cognist.uwf.edu/)g/~axon2002/ , que en su versión LITE es freeware.

Puede resultar ta[mbiÉn muy interesante, aunque en rea](http://web.singnet.com.sg/~axon2002/)lidad esta concebido con unos objetivos más amplios, el programa ATLAS/ti, de Thomas Muhr, que trata de facilitar el análisis cualitativo exhaustivo de datos textuales. Existe una versión de prueba que tiene ciertas limitaciones, que puede obtenerse en http://www.atlasti.de Asimismo en http://antalya.uab.es/ jmunoz/Cuali/Atlas.htm

es posible encontrar un manual muy completo en castellano en formato pdf elaborado por Juan Muñoz Justicia, de la Universidad Aut[ónoma de Barcelona.](http://www.atlasti.de/)

Un primer acercamiento a los mapas de conceptos lo podemos encontrar en el artículo publicado por Indexnet Santillana "El mapa de conceptos y los esquemas en el aula":

http://www.indexnet.santillana.es/mapasConceptos/mapasConceptos.htm

# **[WebQuest.-](http://www.indexnet.santillana.es/mapasConceptos/mapasConceptos.htm)**

Desarrolladas inicialmente en la Universidad de San Diego en 1995 por el profesor Bernie Dodge, con este nombre se designan actividades que han sido diseñadas para enseñar a emplear correctamente la información que sobre un tema en concreto puede obtenerse en la Red, de forma que el alumnado dedique su tiempo al manejo de la esta información y no a su búsqueda. Tratan, por lo tanto, de ser herramientas de ayuda al profesorado al objeto de hacer posible la integración en sus clases de los recursos disponibles en Internet de manera controlada.

Los temas más apropiados para ser abordados por este procedimiento son aquellos que soportan interpretaciones y tratamientos diversos, que mueven a la reflexión y estimulan la creatividad.

Las tareas a las que puede conducir el desarrollo de una WebQuest pueden llegar a ser tan diversas como la elaboración de una página web, la producción de un cortometraje o, sencillamente, la redacción de un documento escrito o la realización de una exposición oral.

Pueden encontrarse ejemplos de WebQuest en castellano en:

http://nogal.mentor.mec.es/~lbag0000/html/ejemplos.html

[http://www.pntic.mec.es/mem/ecomec/prod01.htm](http://nogal.mentor.mec.es/~lbag0000/html/ejemplos.html)

[http://www.eduteka.org/webquest.php3](http://www.pntic.mec.es/mem/ecomec/prod01.htm)